## **Cadastro de Cor do Fornecedor por Engenharia (CCTCPC285)**

Esta documentação é válida para todas as versões do Consistem ERP.

## **Pré-Requisitos**

Não há.

**Acesso**

Módulo: Industrial - PPCP - Confecção

Grupo: Engenharia de Produtos da Confecção

## **Visão Geral**

O objetivo deste programa é informar as cores dos fornecedores, por fase de produção, para os sortimentos da engenharia.

## Importante

Se na [Aba Dados 1 \(CCTCT001TAB1\),](https://centraldeajuda.consistem.com.br/pages/viewpage.action?pageId=317244719) o campo "Rotina para Impressão de Romaneio de Terceirização" estiver informado o código **CCTCT393**, as informações deste programa serão utilizadas na impressão dos dados do programa [Impressão de Romaneio de Terceirização - Reemissão \(CCTCT390\)](https://centraldeajuda.consistem.com.br/pages/viewpage.action?pageId=308380624).

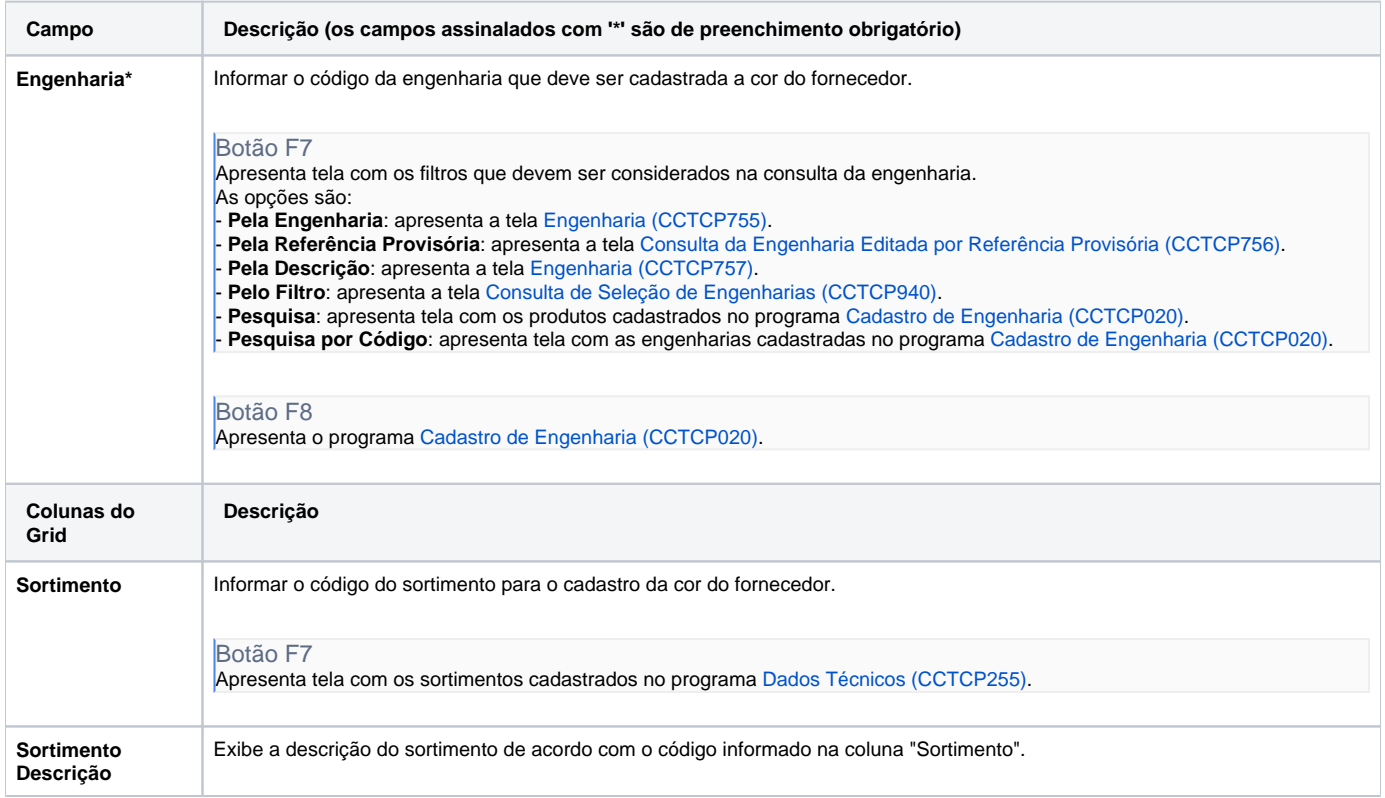

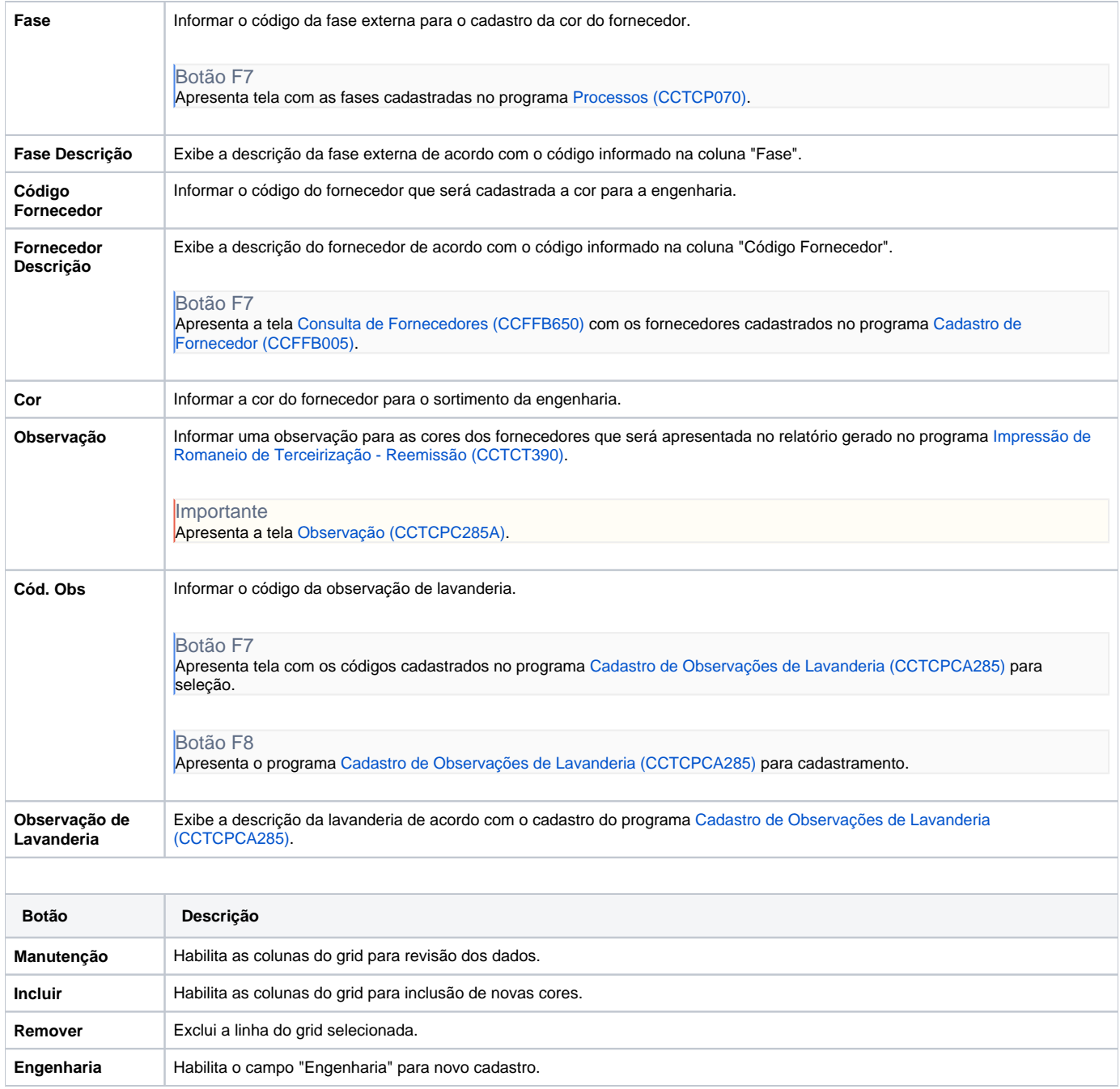

Atenção

As descrições das principais funcionalidades do sistema estão disponíveis na documentação do [Consistem ERP Componentes.](http://centraldeajuda.consistem.com.br/pages/viewpage.action?pageId=56295436) A utilização incorreta deste programa pode ocasionar problemas no funcionamento do sistema e nas integrações entre módulos.

Exportar PDF

Esse conteúdo foi útil?

Sim Não